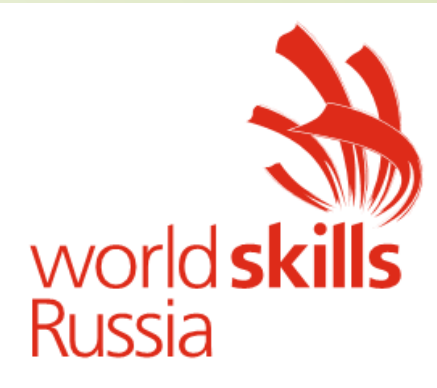

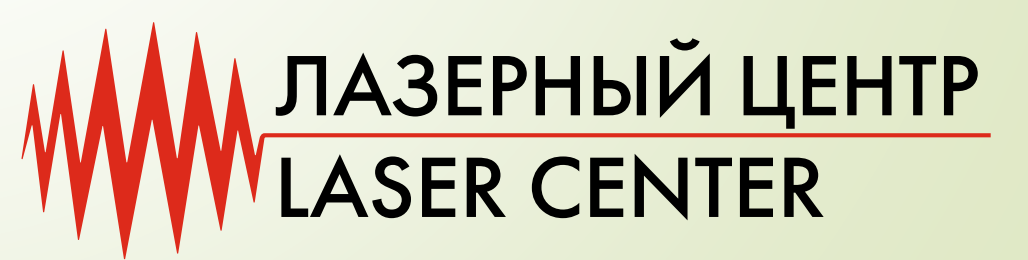

### КОМПЕТЕНЦИЯ

### <u>тлазерные</u> **OTZVA**  $\overrightarrow{ }$  $\begin{bmatrix} 1 \end{bmatrix}$ ЛАЗЕРНАЯ СТОЛИЦАФ

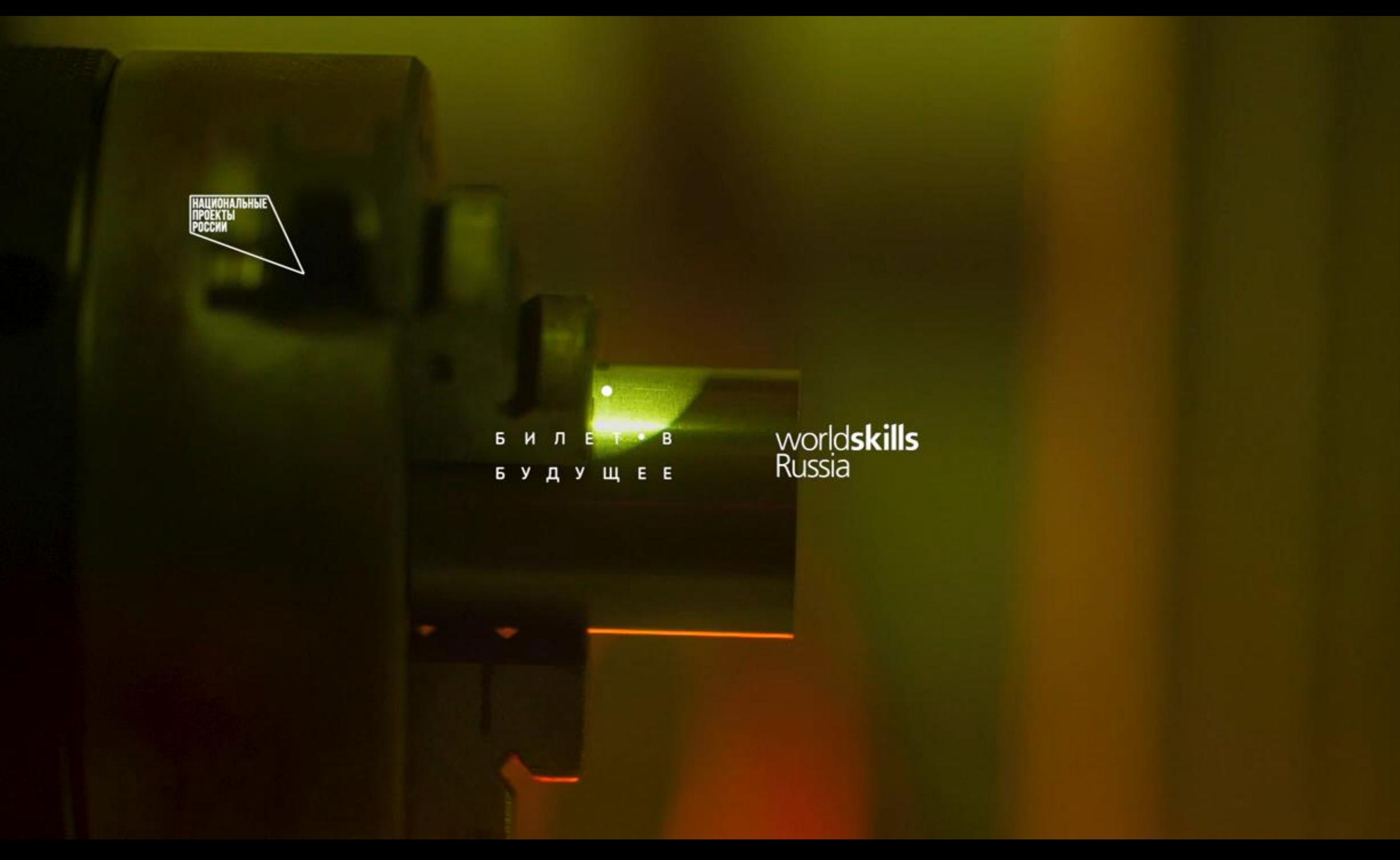

Теодор Майман: «Как только мы научимся управлять лазерным его применения будут ограничены лишь фантазией инженеров.»

С самого момента разработки лазер называли устройством, которое само ищет решаемые задачи. Лазеры нашли применение в самых различных областях — от коррекции зрения до управления транспортными средствами, от космических полётов до термоядерного синтеза.

Лазер стал одним из самых значимых изобретений XX века. Ученные изобрели тысячи принципиально отличающихся лазеров с различной длиной волны.

Однако, только лазеры с несколькими длинами волн: газовые СО2; (10,6 мкм), HeNe (0,63 мкм), твердотельные (1,06 мкм) имеют массовое коммерческое промышленное применение.

Таким образом, потенциал перспективного использования лазеров складывается огромный.

В настоящее время в мире каждый второй станок оснащается лазерным излучателем, лазерные технологии найдут свое применение во всех рынках Национальной технологической инициативы (НТИ), в которых Россия планирует технологическое лидерство к 2035 году.

*Лазерная обработка* основана на применении мощного светового потока, вызывающего плавление или испарение обрабатываемого материала.

Сфокусированный лазерный луч, обычно управляемый компьютером, обеспечивает высокую концентрацию энергии и позволяет разрезать практически любые материалы независимо от их теплофизических свойств.

Лазерная резка отличается отсутствием механического воздействия на обрабатываемый материал, возникают минимальные деформации, как временные в процессе резки, так и остаточные после полного остывания.

# Лазерная обработка

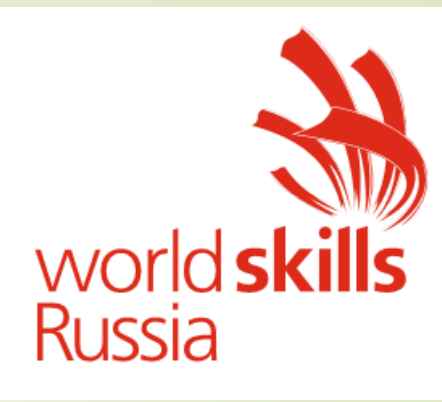

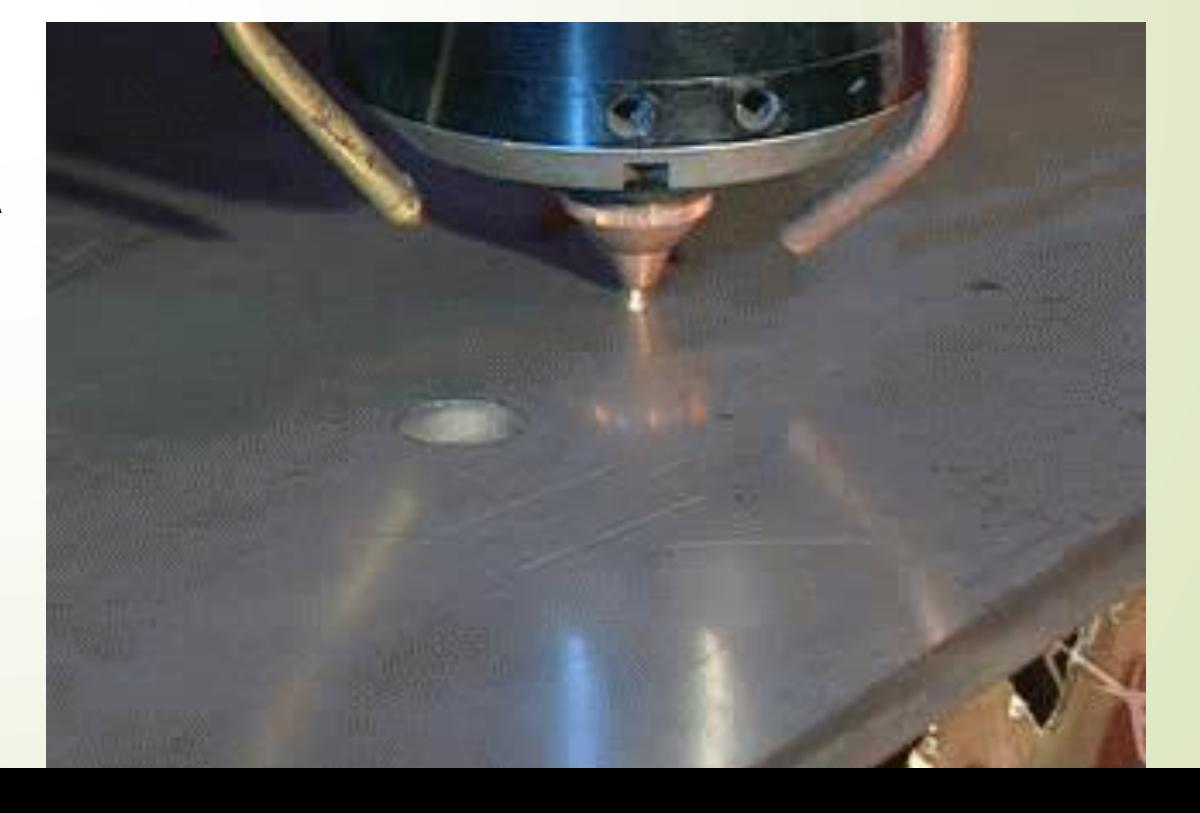

### Основные навыки

✓ *Грамотное черчение – на котором основывается точность построения контуров и профилей.* ✓ *Работа с САПР и графическим ПО* ✓ *Работа с технологией – изучение процессов по обработке изделий на лазерном оборудовании (резка, гравировка)* ✓ *Работа с лазерным оборудованием - Наладка и запуск станка для* 

*изготовление детали.*

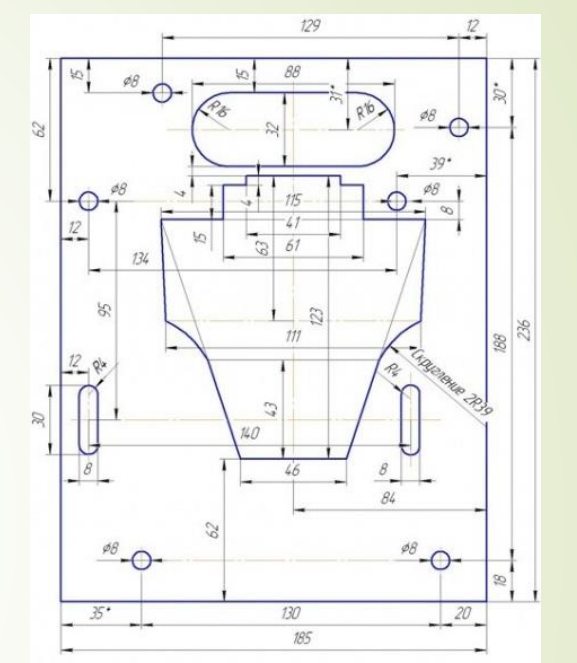

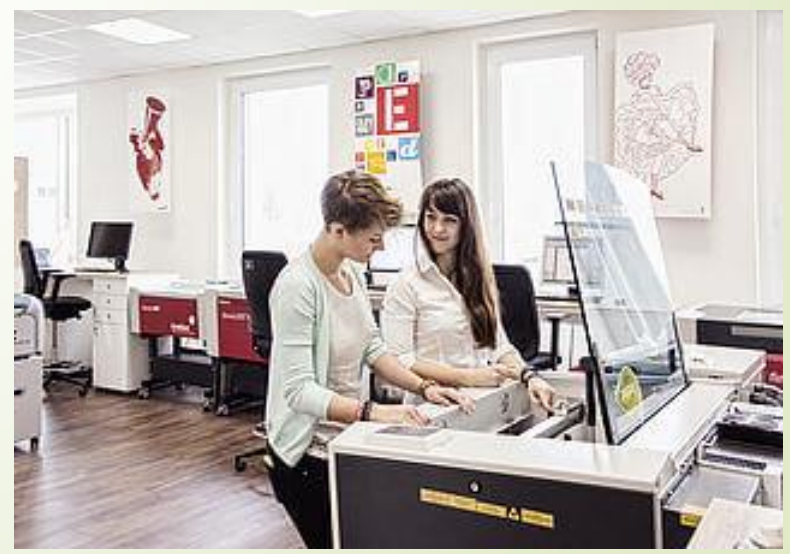

#### ТЕХНИЧЕСКАЯ ЛАЗЕРНАЯ МАРКИРОВКА **МЕТАЛЛИЧЕСКИХ ИЗДЕЛИЙ**

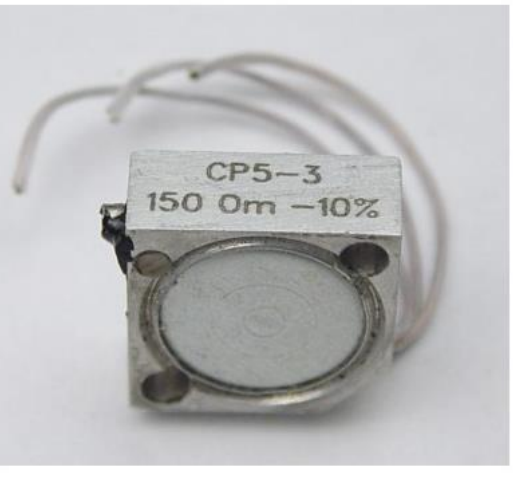

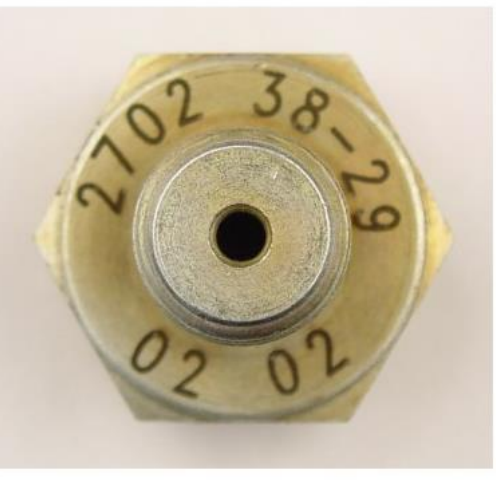

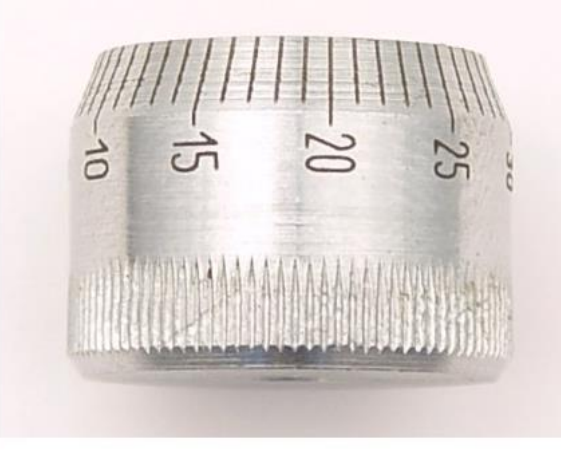

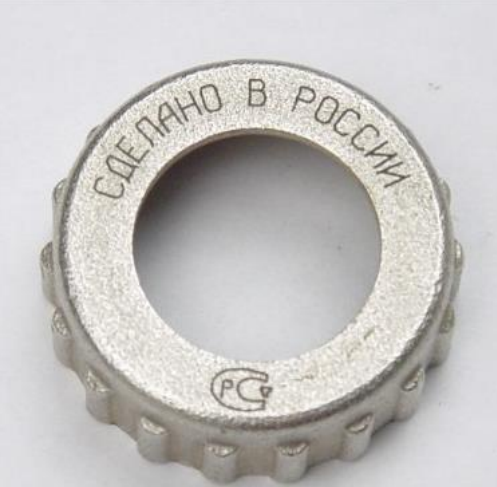

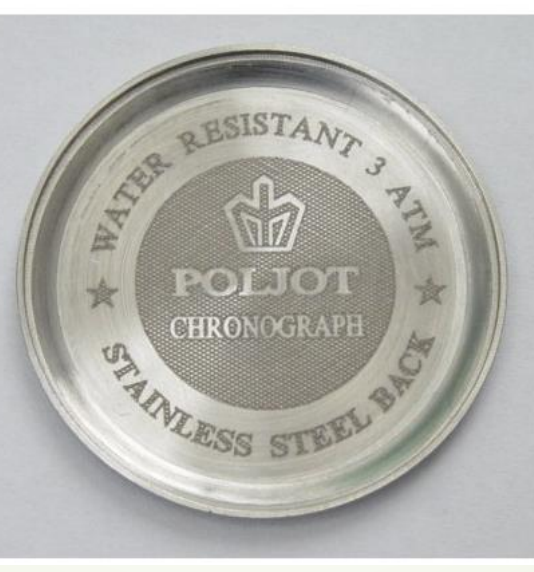

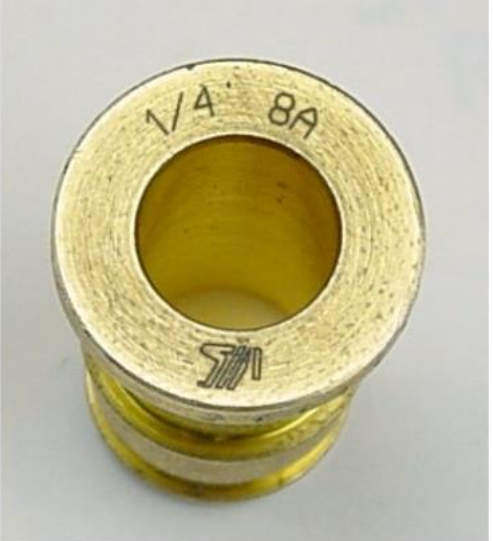

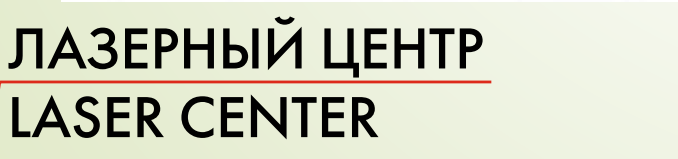

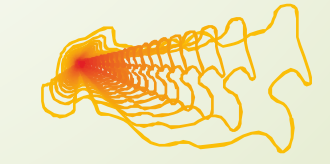

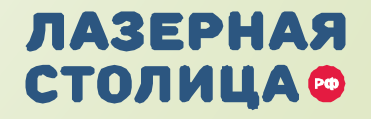

#### ТЕХНИЧЕСКАЯ ЛАЗЕРНАЯ МАРКИРОВКА ИЗДЕЛИЙ ИЗ ПЛАСТИКА

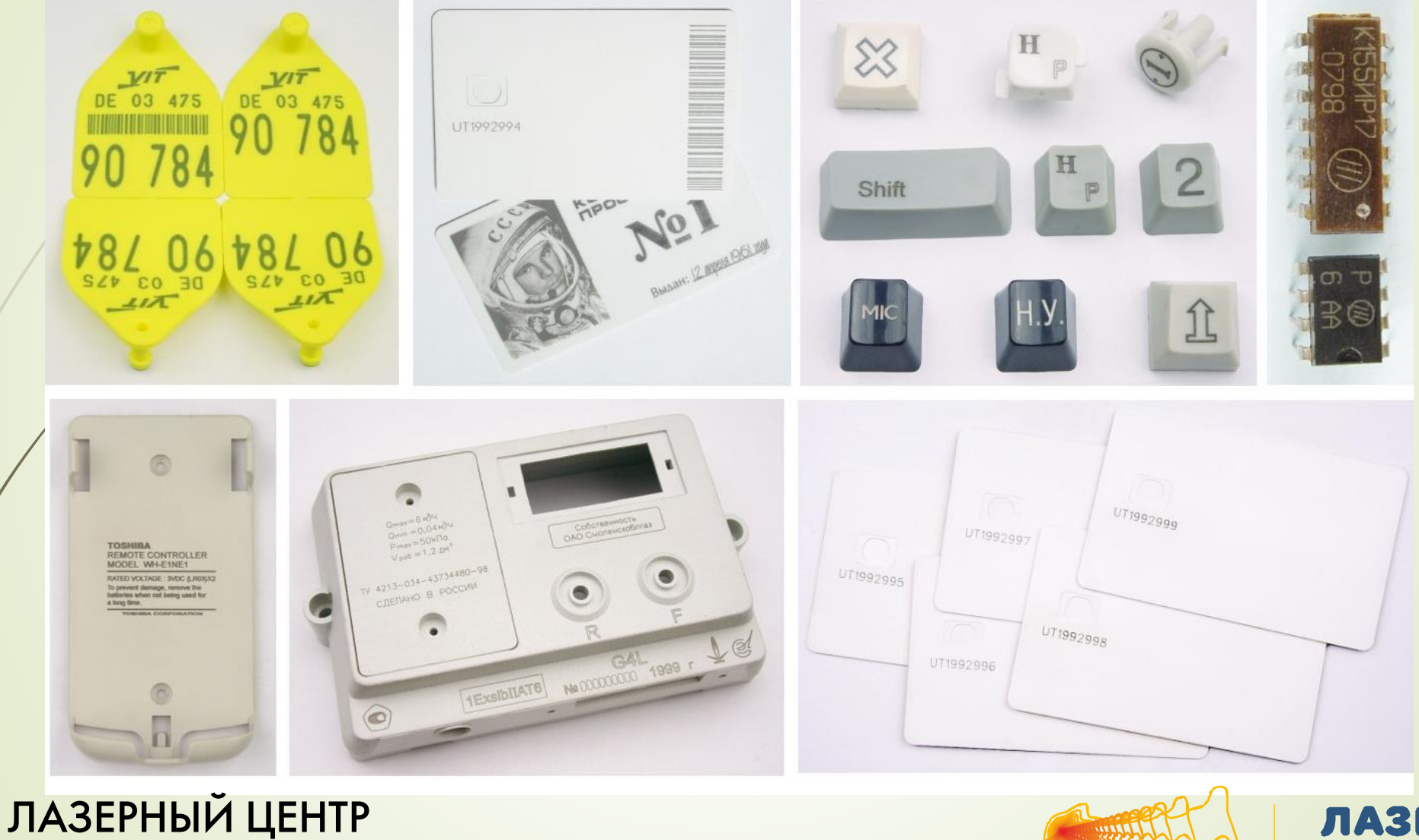

LASER CENTER

**ЛАЗЕРНАЯ СТОЛИЦА©** 

#### ПОЛУТОНОВАЯ ЛАЗЕРНАЯ МАРКИРОВКА ИЗОБРАЖЕНИЙ С ВЫСОКИМ РАЗРЕШЕНИЕМ

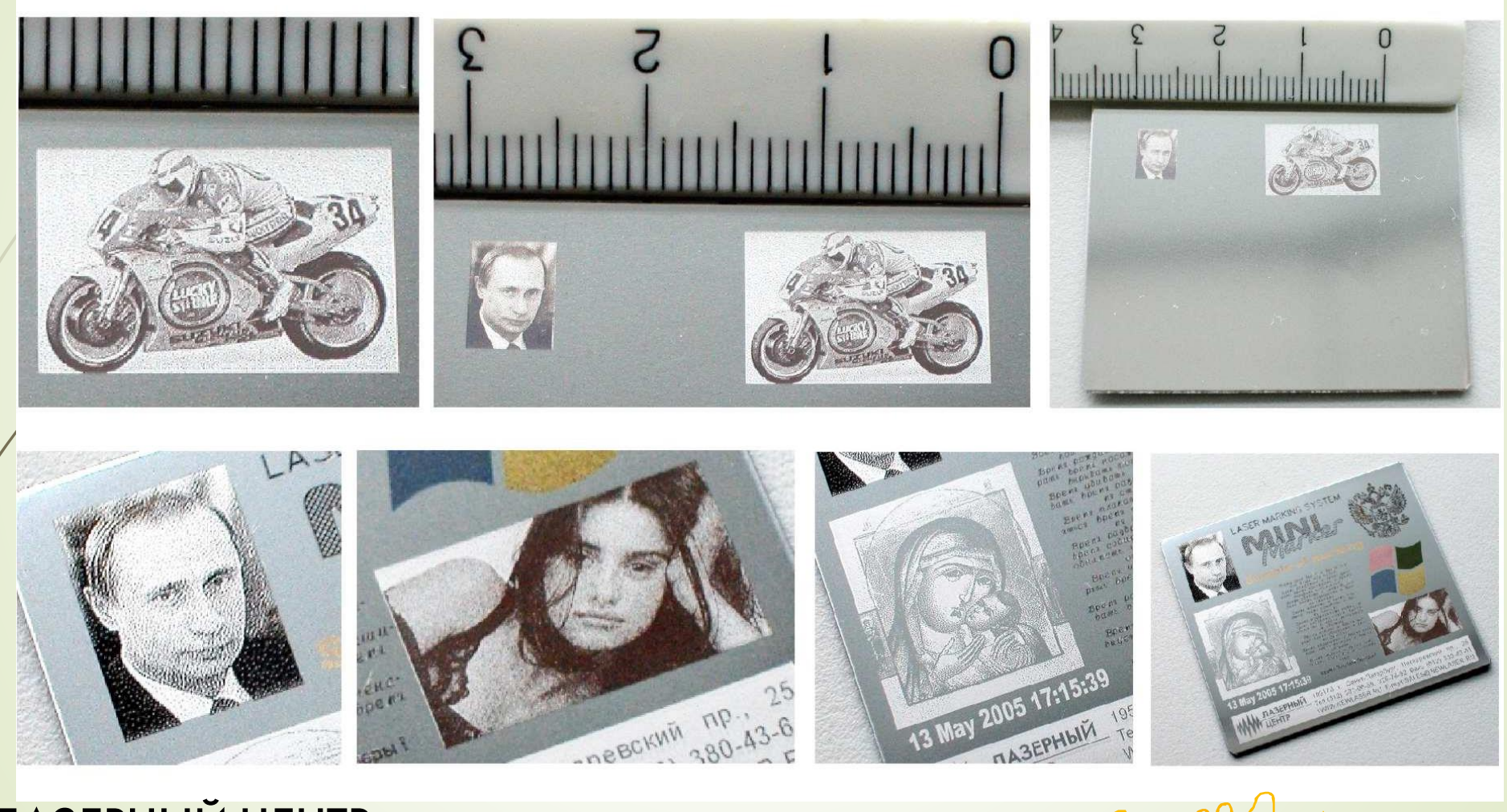

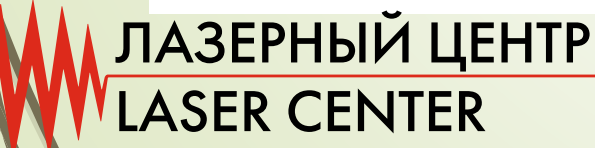

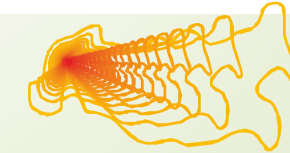

**ЛАЗЕРНАЯ** 

**СТОЛИЦА®** 

#### ЦВЕТНАЯ ЛАЗЕРНАЯ МАРКИРОВКА

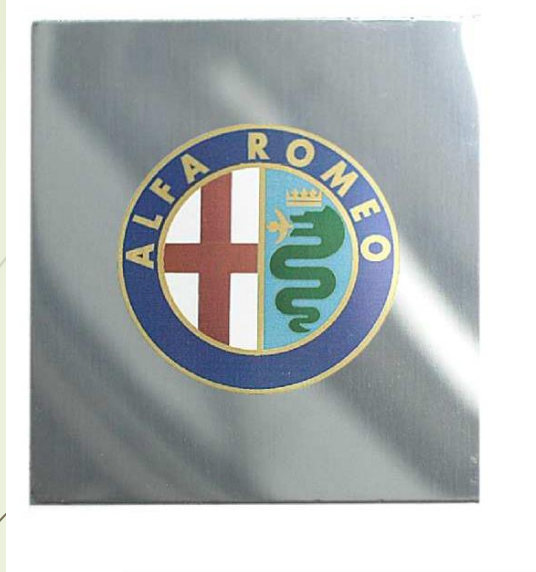

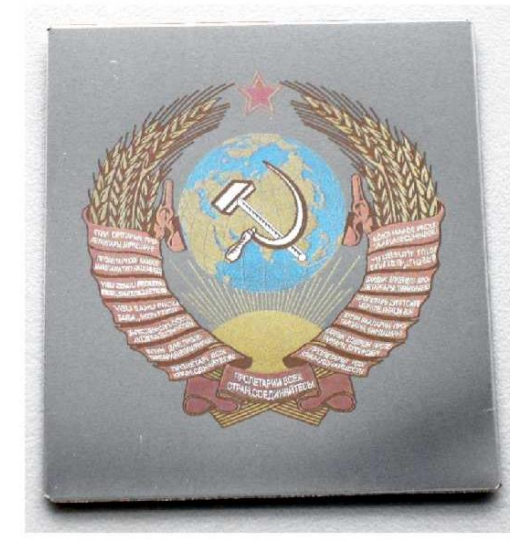

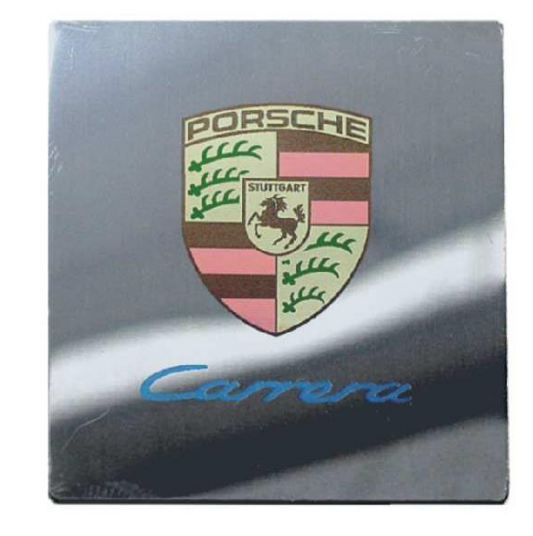

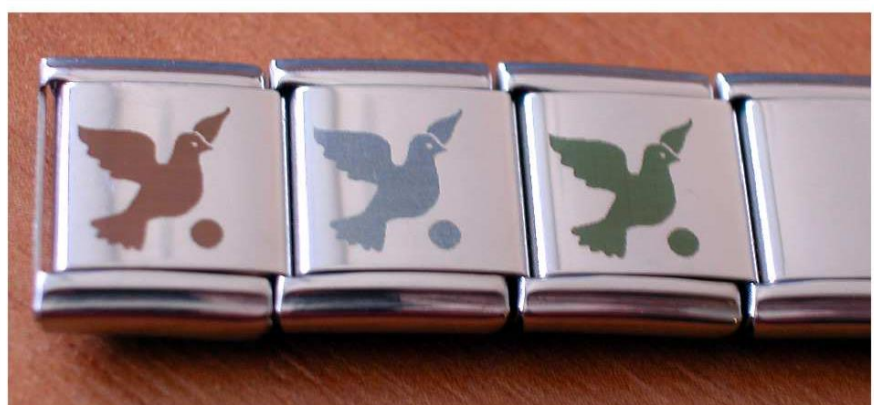

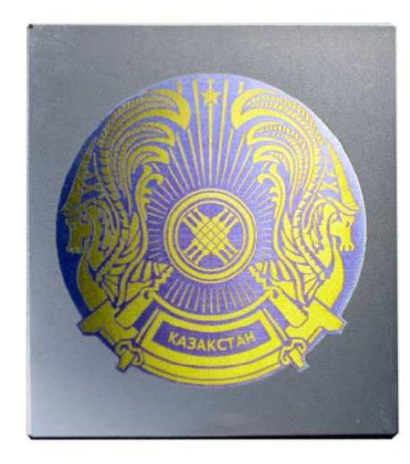

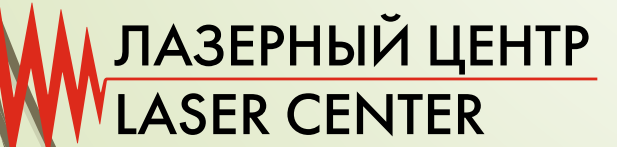

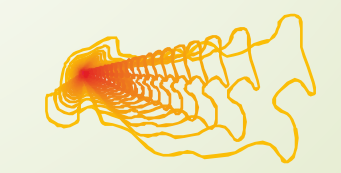

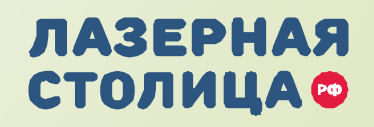

#### **ЛАЗЕРНАЯ ОБЪЕМНАЯ ЗD ГРАВИРОВКА**

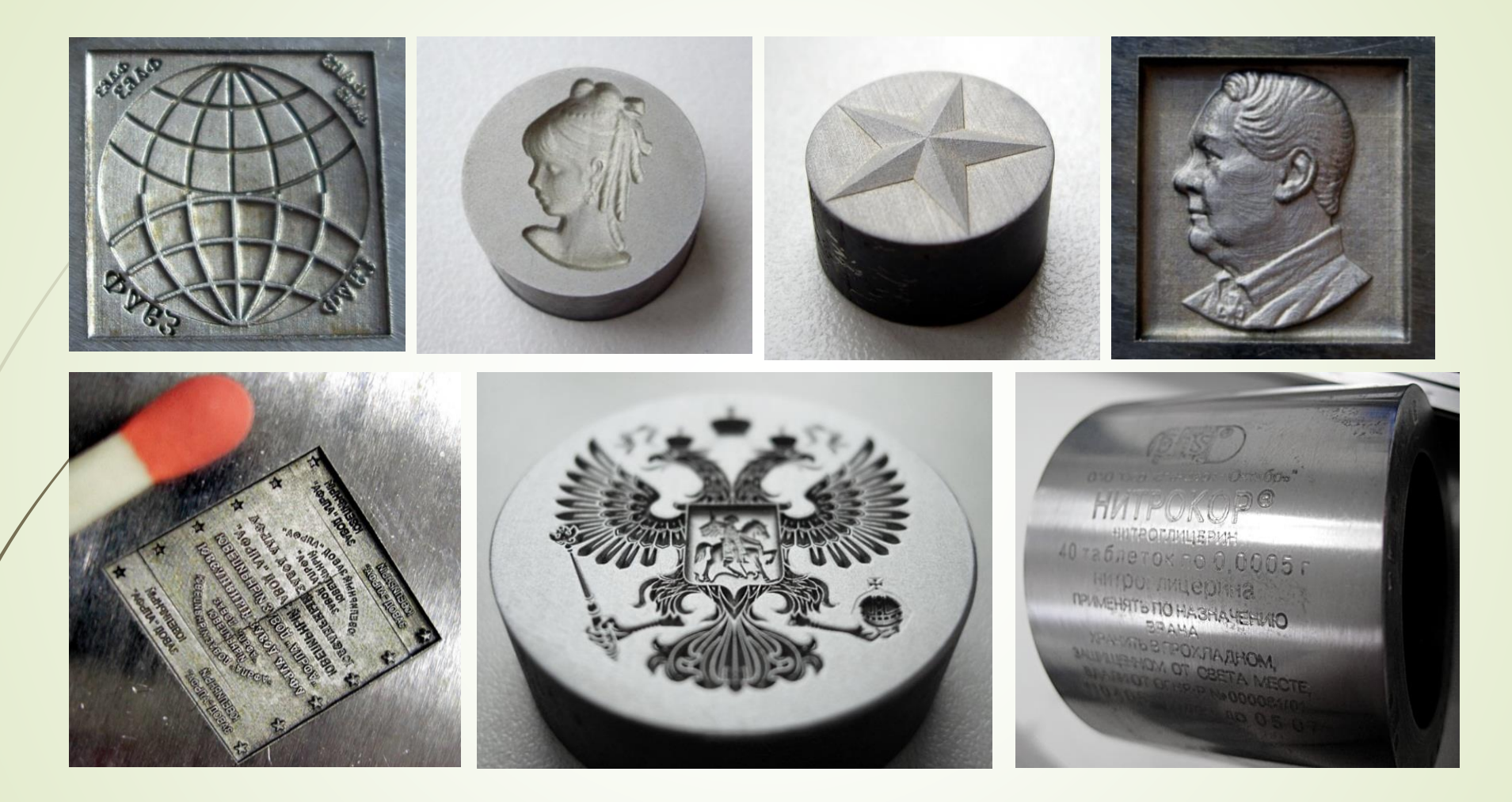

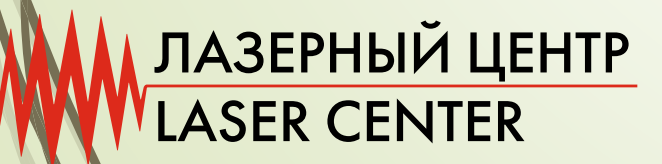

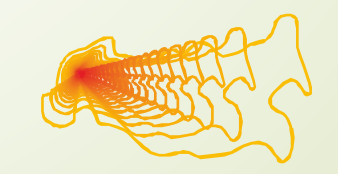

ЛАЗЕРНАЯ **СТОЛИЦА®** 

### **ПРИМЕРЫ НАНЕСЕНИЯ ДВУМЕРНОГО ШТРИХОВОГО КОДА НА ПОЛИРОВАННУЮ ПОВЕРХНОСТЬ МЕТАЛЛА**

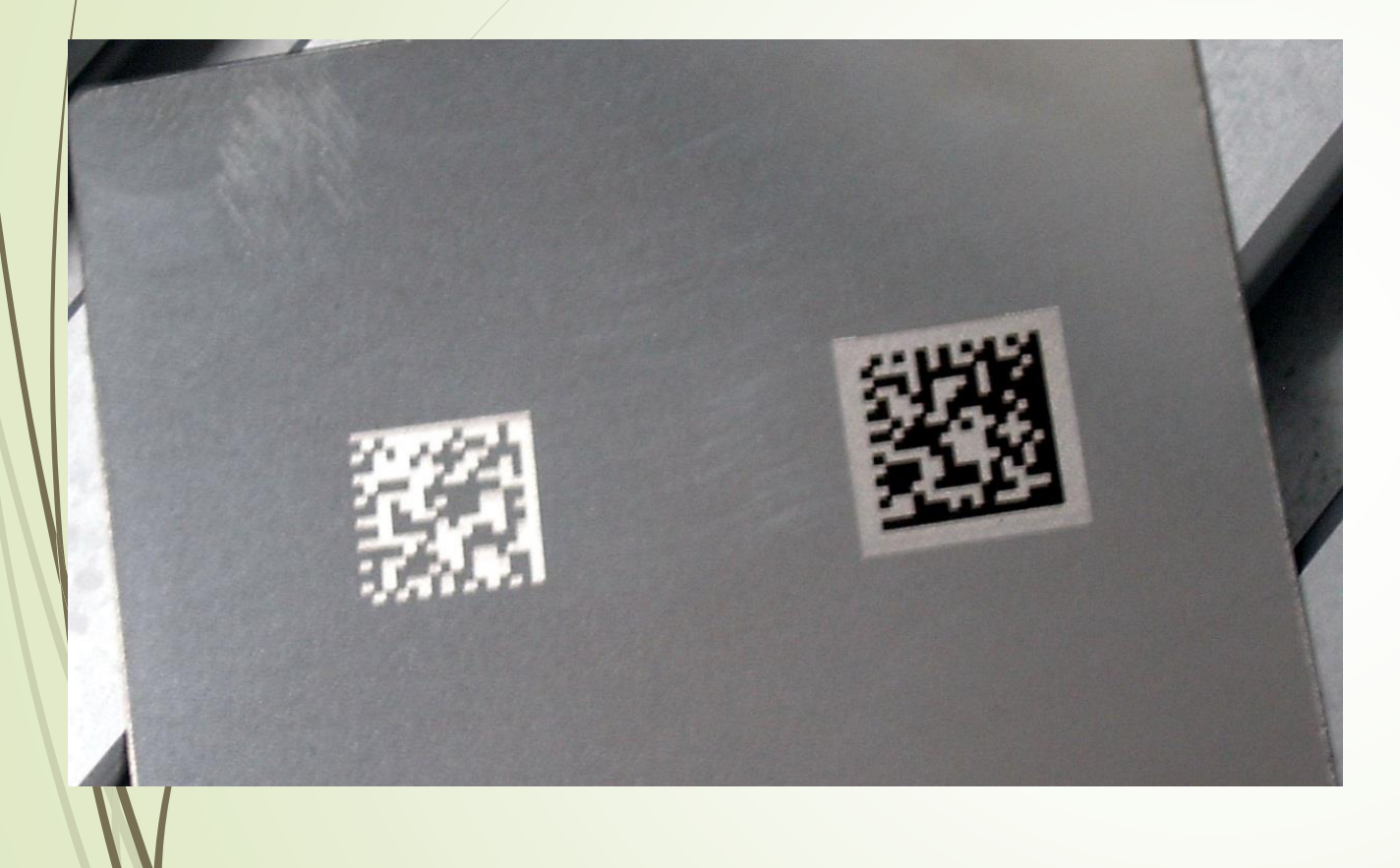

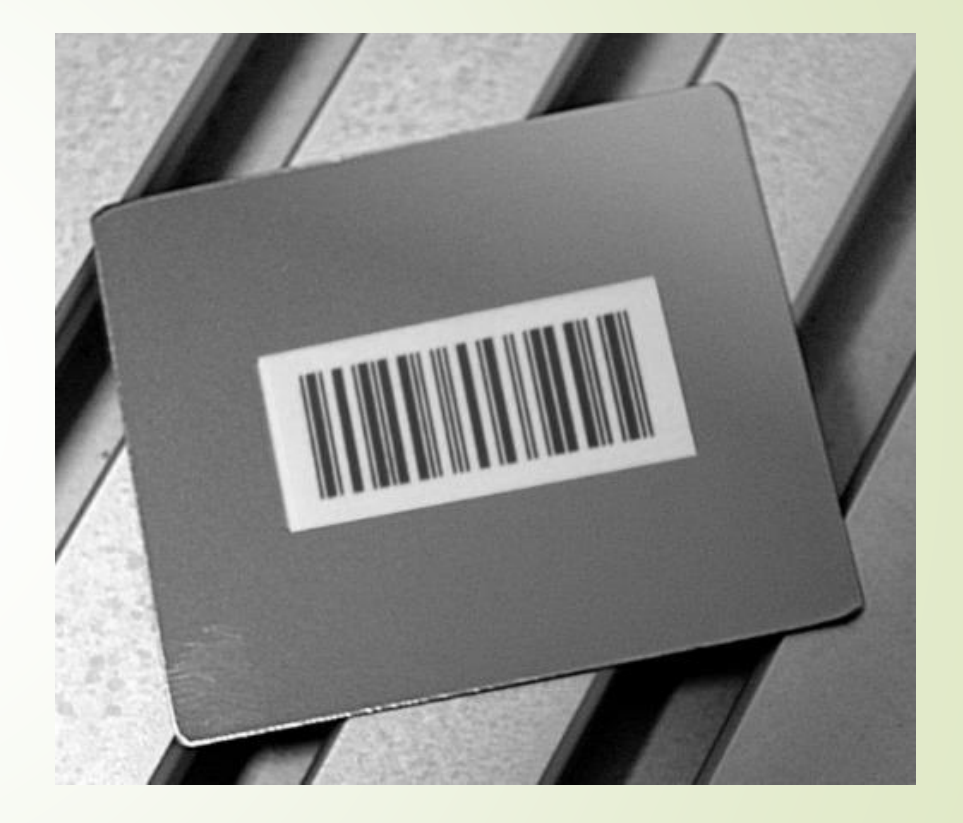

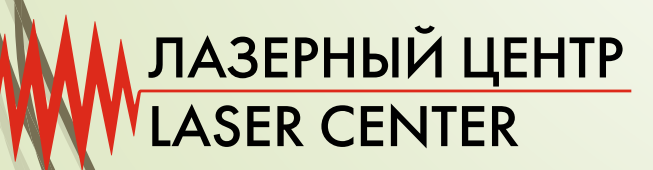

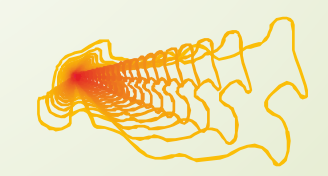

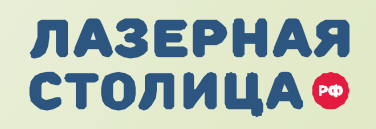

#### **Применение лазерной маркировки в пищевой промышленности**

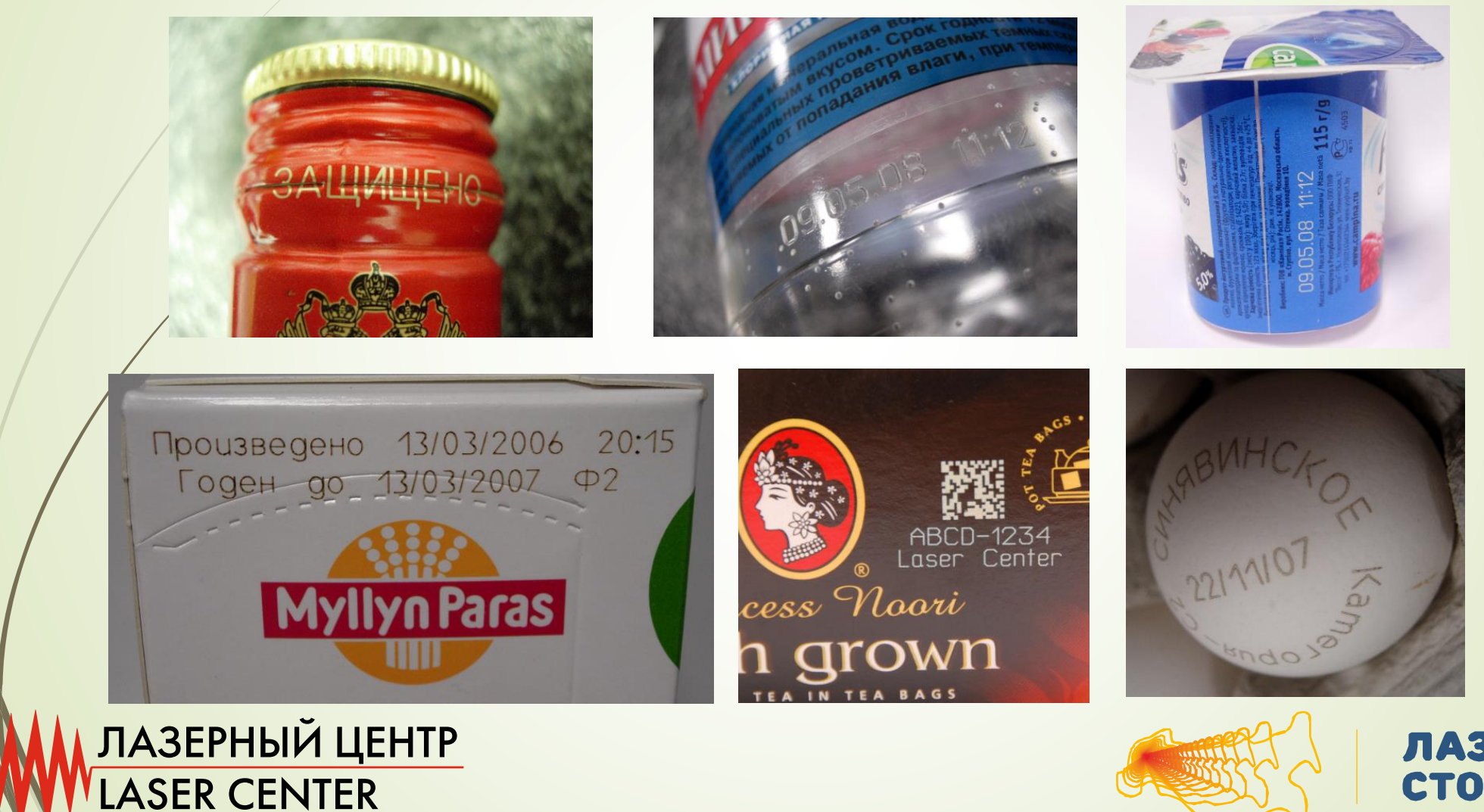

ЛАЗЕРНАЯ **СТОЛИЦА©** 

#### **Применение лазерной маркировки в атомной промышленности**

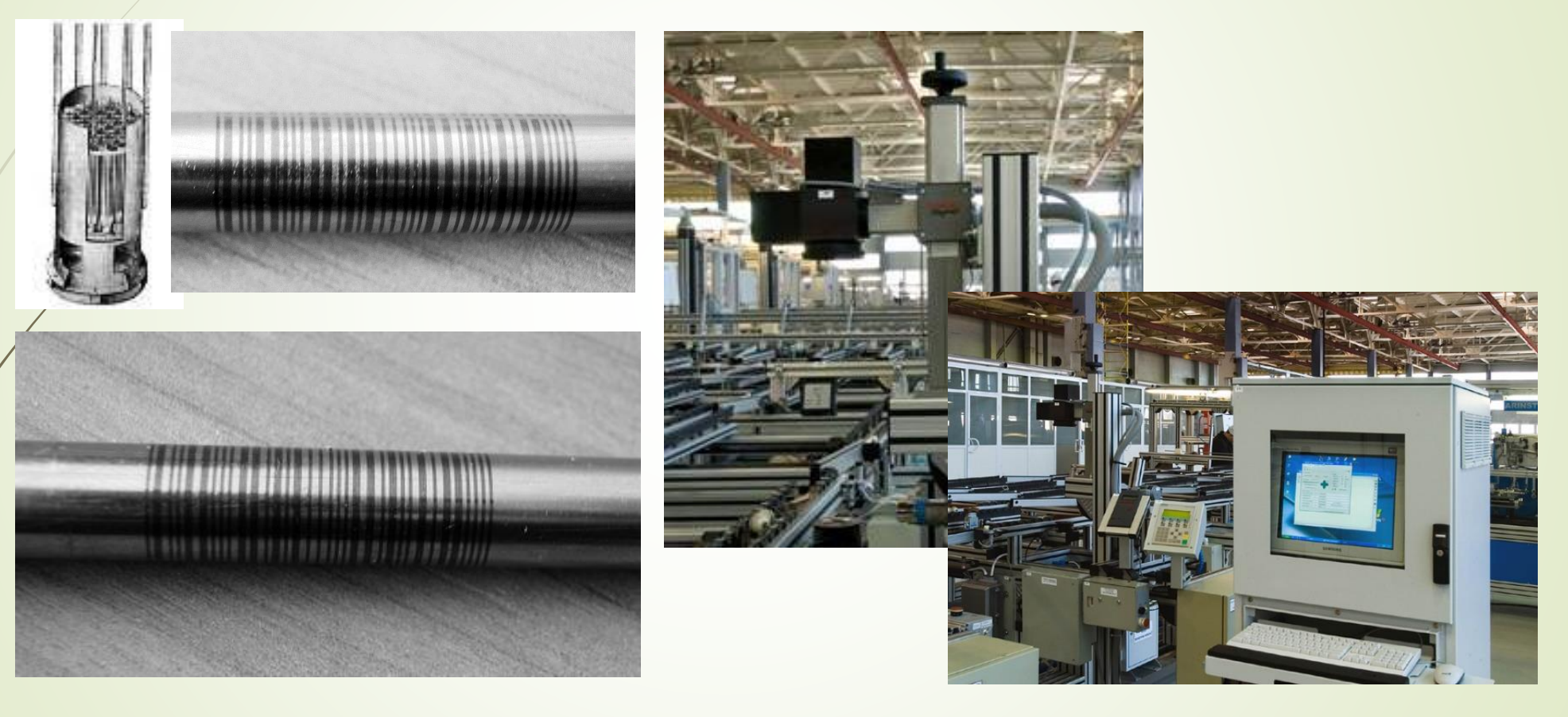

ЛАЗЕРНЫЙ ЦЕНТР<br>LASER CENTER

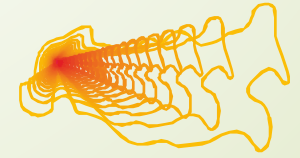

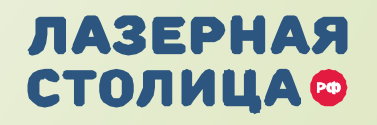

#### Полиграфическая промышленность

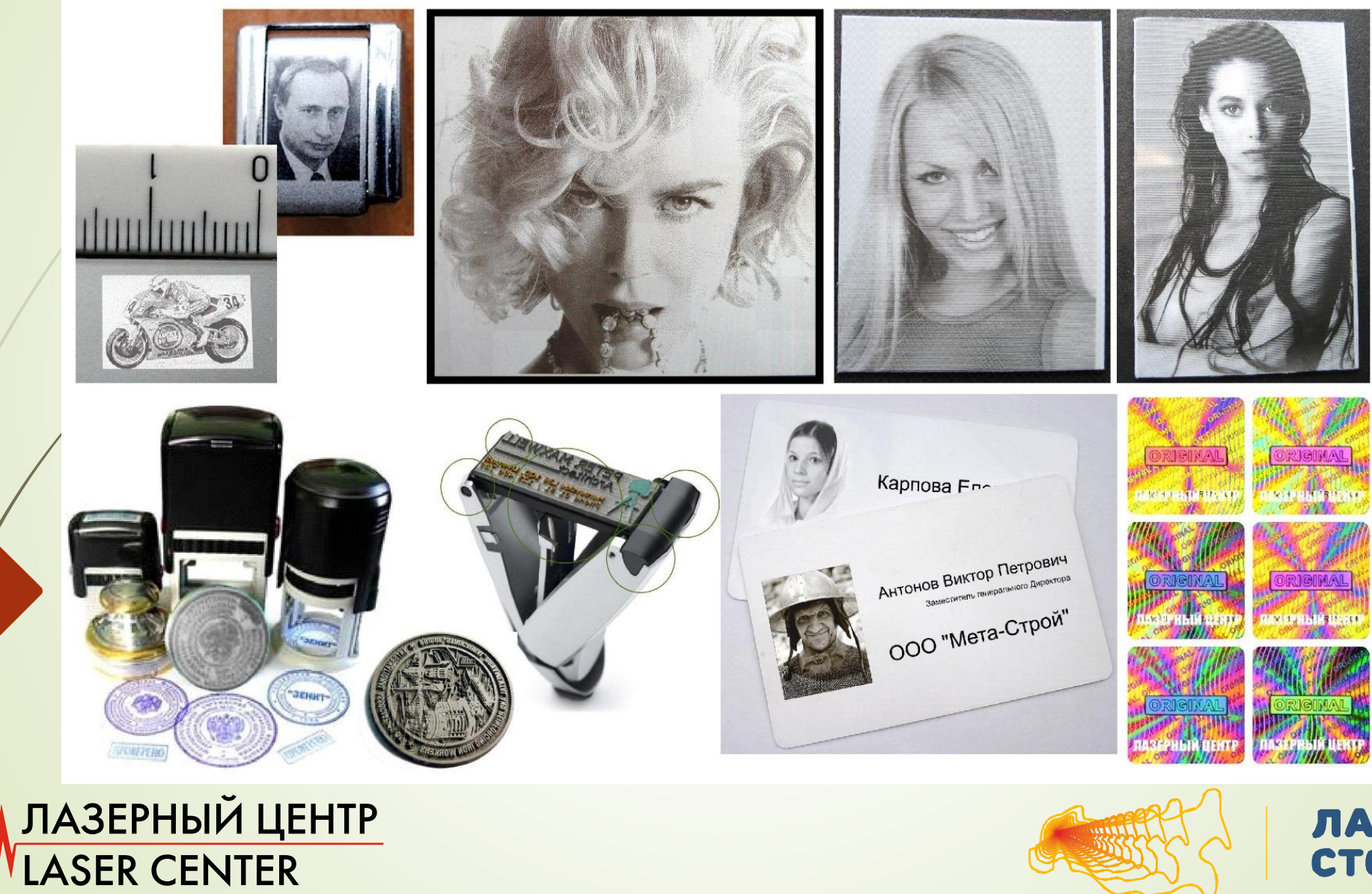

ЛАЗЕРНАЯ **СТОЛИЦА®** 

### Оборонная промышленность

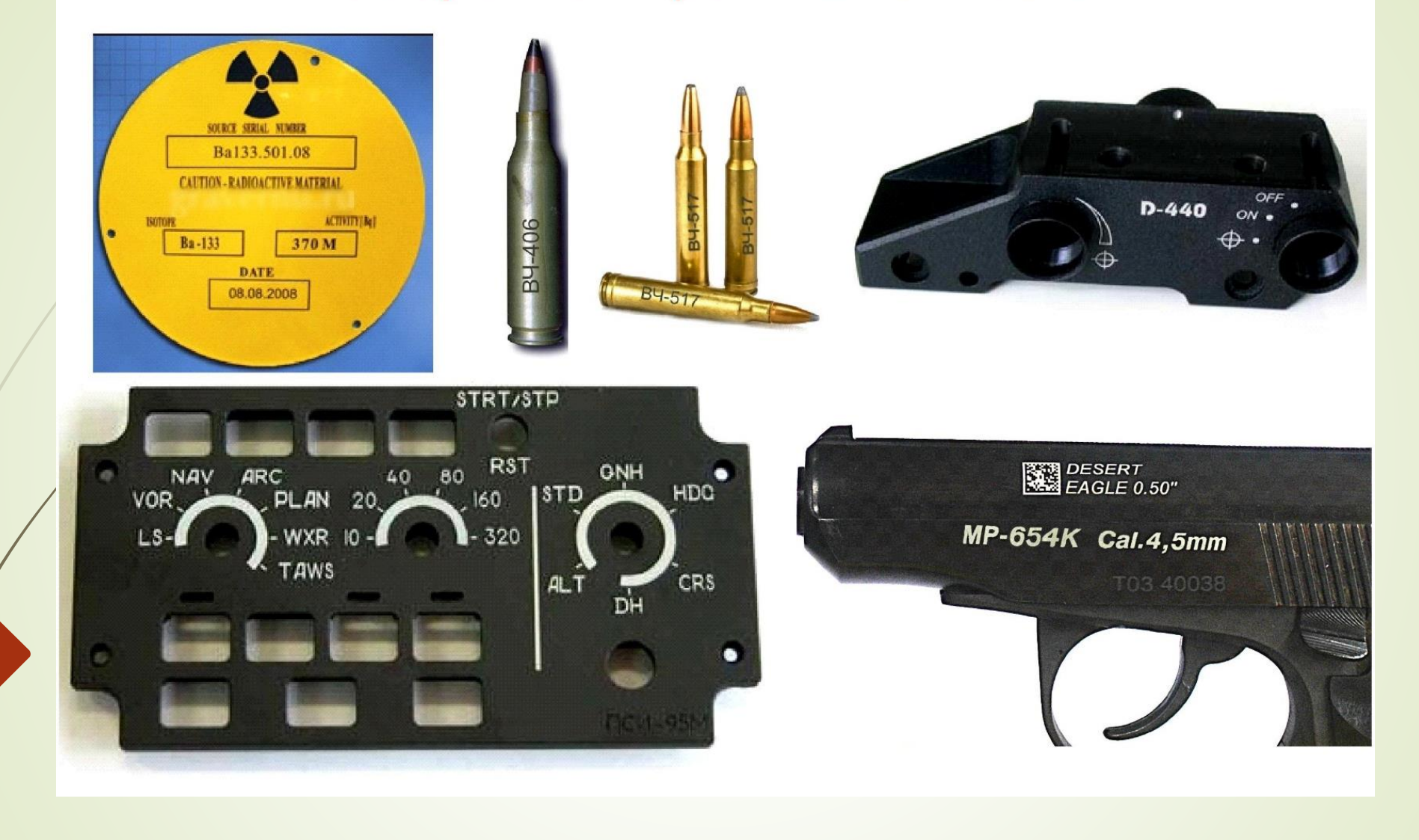

ЛАЗЕРНЫЙ ЦЕНТР LASER CENTER

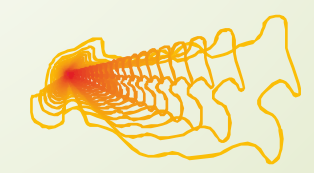

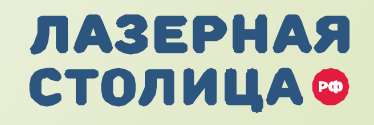

# *ТЕХНОЛОГИЯ МОДЫ*

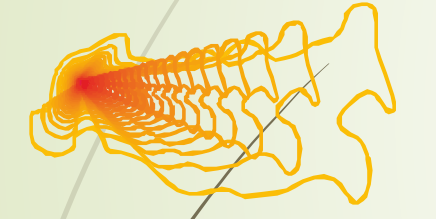

#### ЛАЗЕРНАЯ **СТОЛИЦА ®**

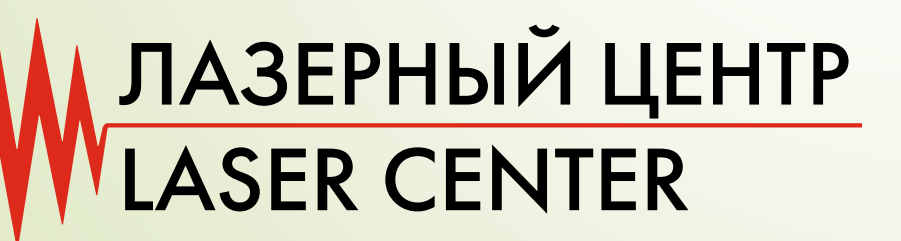

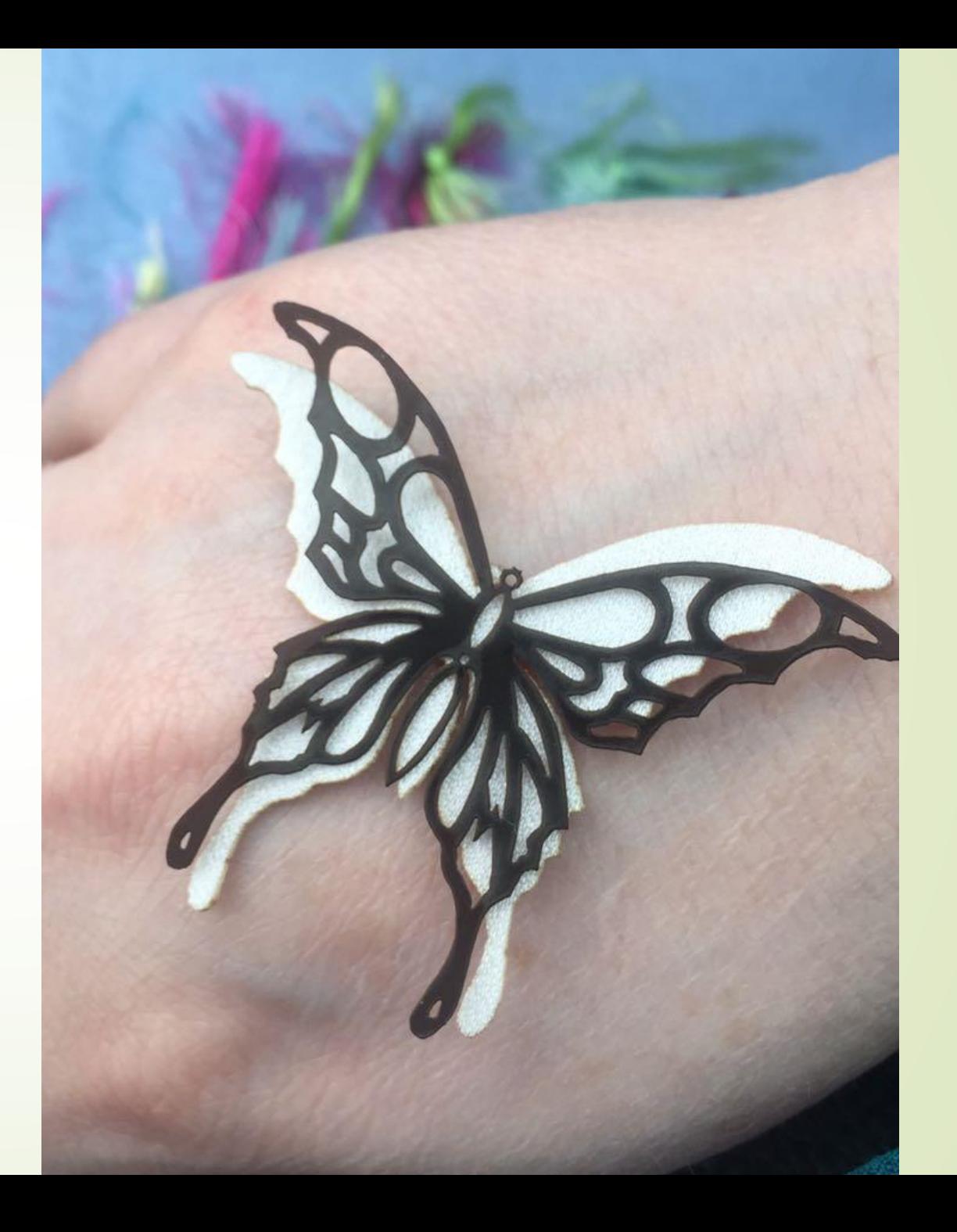

# *ТЕХНОЛОГИЯ МОДЫ*

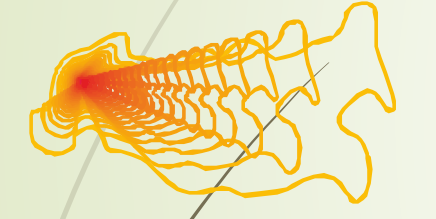

#### ЛАЗЕРНАЯ **СТОЛИЦА ®**

ЛАЗЕРНЫЙ ЦЕНТР<br>LASER CENTER

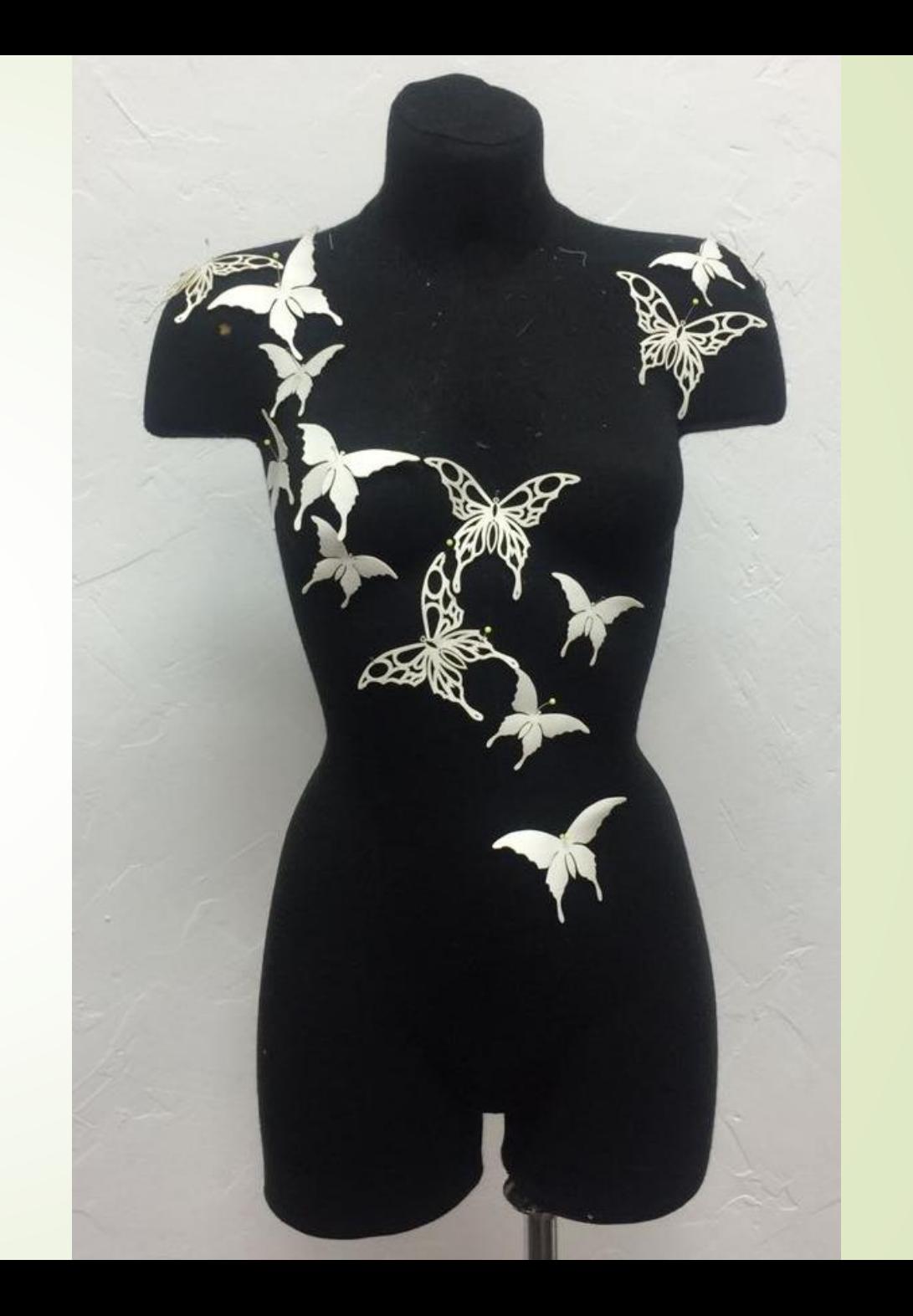

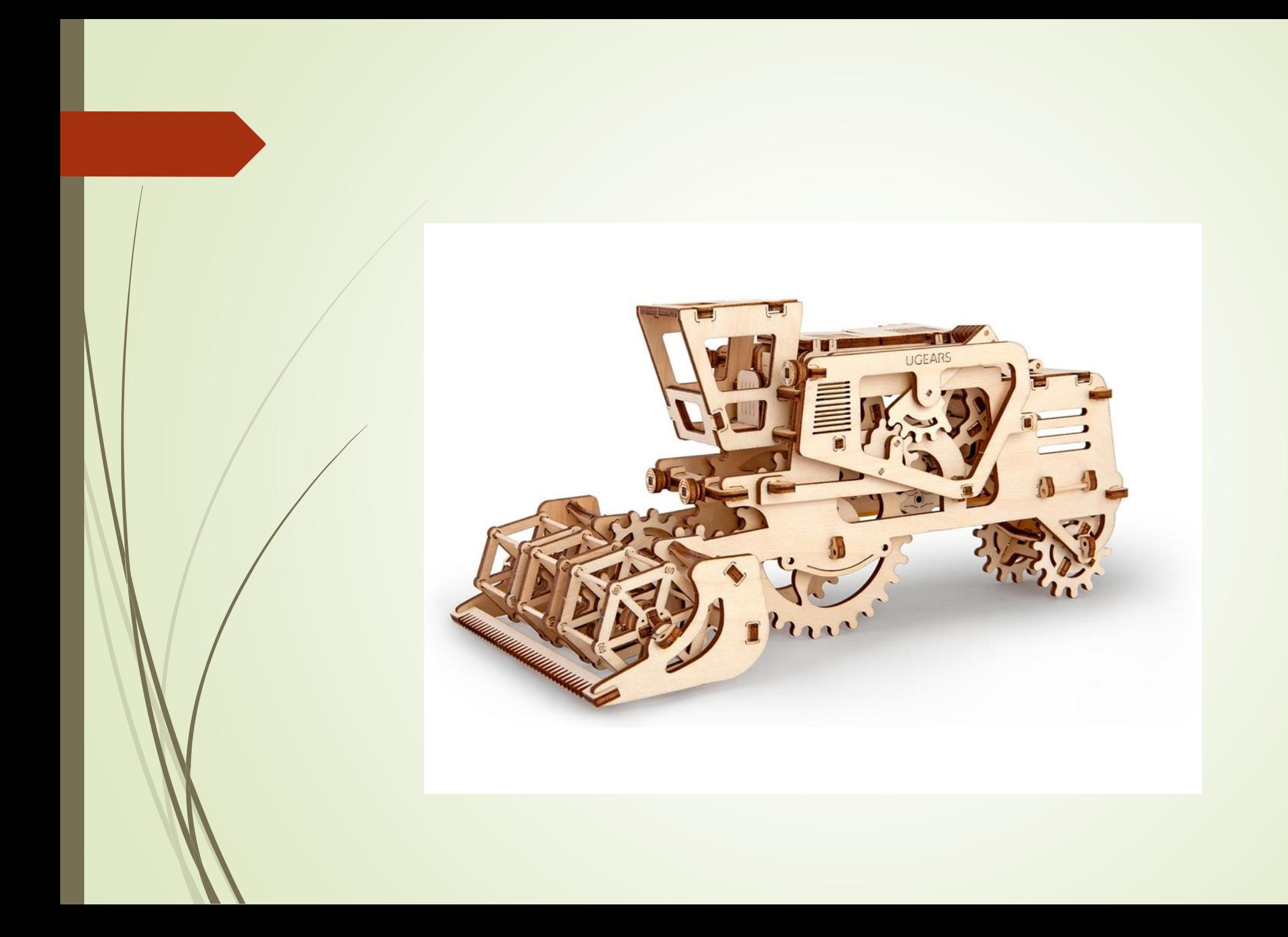

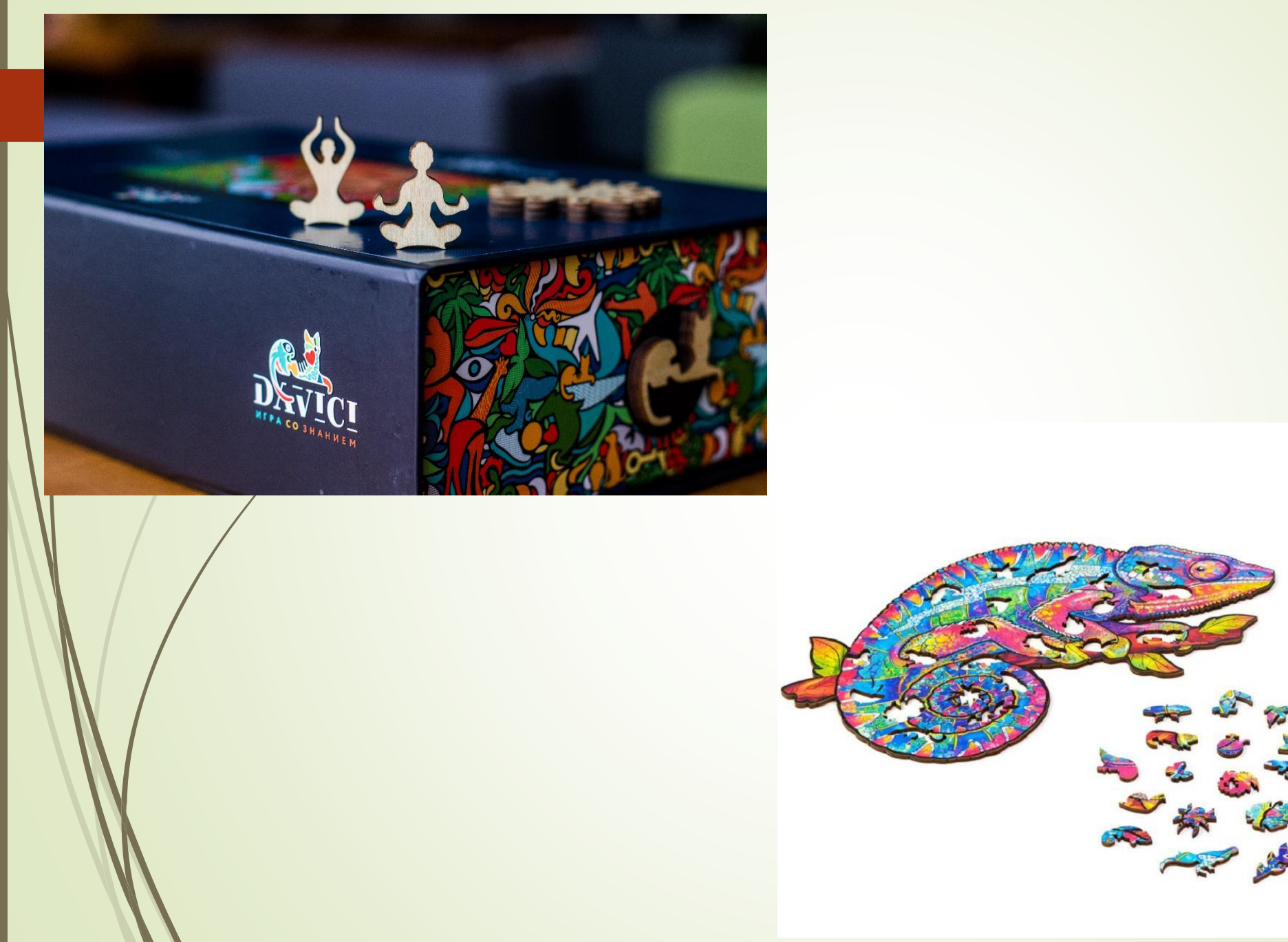

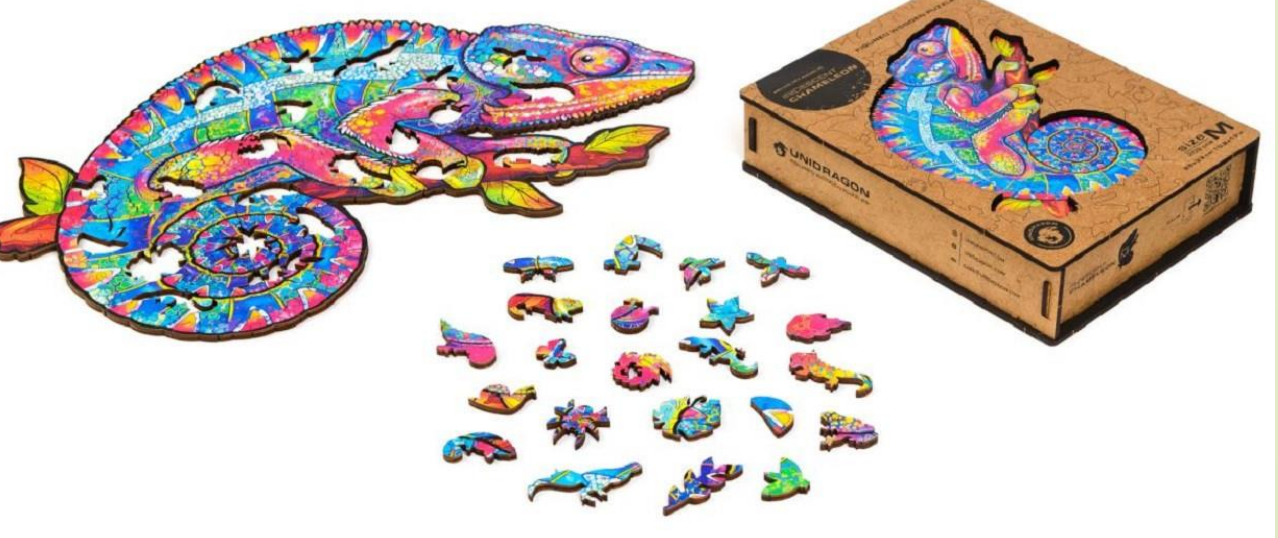

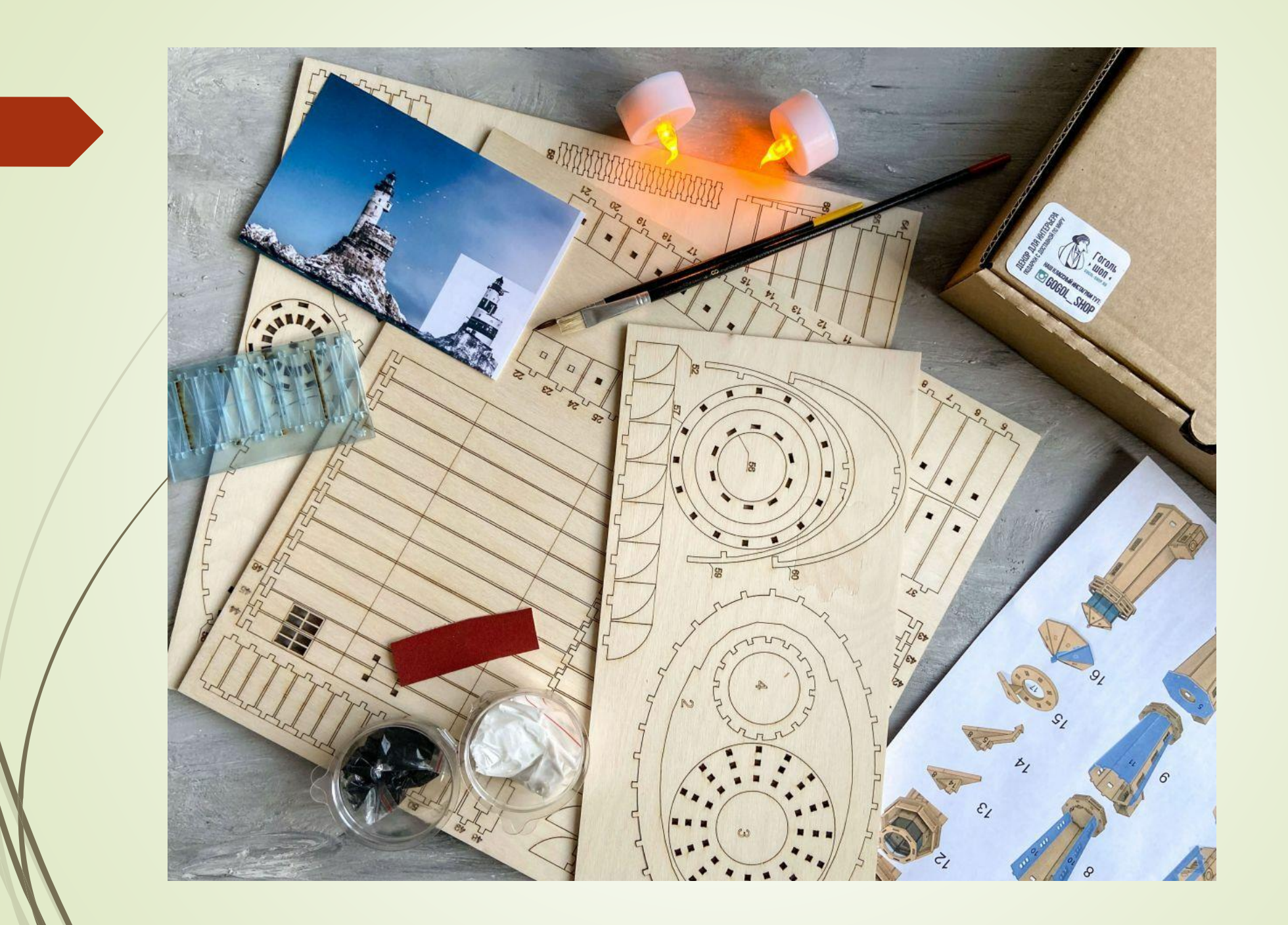

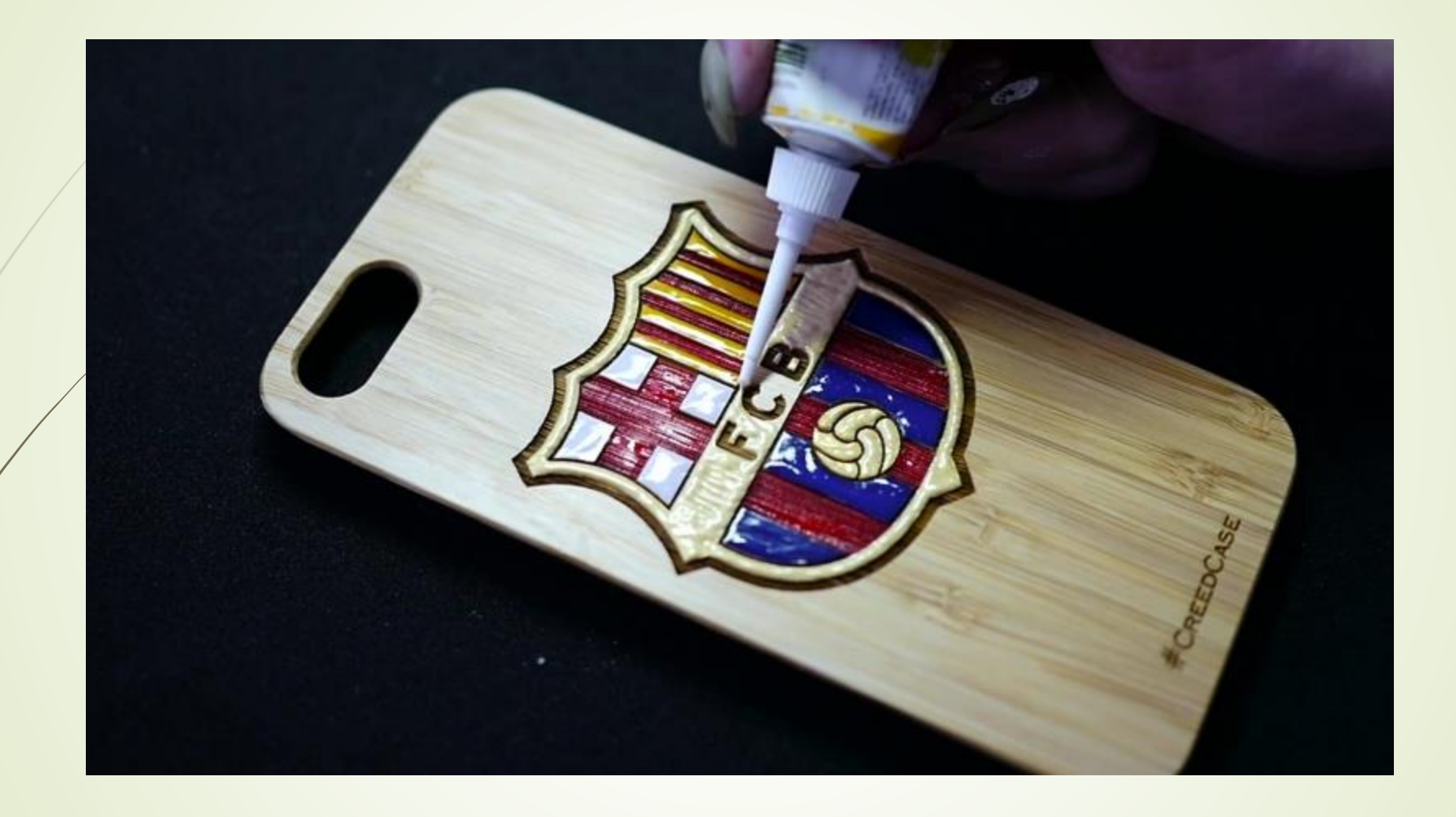

### Идеи для творчества

1. Pinterest.ru 2. Optima-Cut (Оптимизация лазерной резки) vk.com

### Сборники макетов для лазерной резки

1. Лазерная резка (макеты, видео, опыт, Corel Draw) 2. Hobby Mobby | Лазер, фрезер 3. dxf\_band Лазерная резка, выпиливание, чертежи

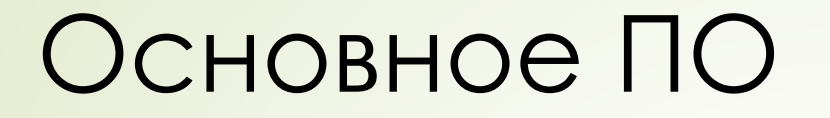

1.CorelDraw 2.Adobe Photoshop 3.Jobcontrol 4.Maxigraf 5.RDWork